# УЧЕТ, АНАЛИЗ И АУДИТ

# THE ACCOUNT, AUDIT **AND THE CONTROL**

УДК 657.6 ББК 65.052.826 Б43

### Т.Г. Белозерова

Кандидат экономических наук, преподаватель кафедры бухгалтерского учета, аудита и автоматизированной обработки данных Кубанского государственного университета, г. Краснодар. Тел.: (861) 21 99 501 (доб. 201), e-mail: tanasei $@$ yandex.ru

## В.В. Гайденко

Кандидат экономических наук, доцент кафедры бухгалтерского ичета, аудита и автоматизированной обработки данных Кубанского госидарственного иниверситета. г. Краснодар. Тел.: (861) 21 99 501 (доб.  $201$ .

## Формирование аудиторского мнения и варианты его модификации

## (Рецензирована)

Аннотация. В мае 2010 г. приказом Министерства финансов Российской Федерации  $N$ ⊵46-н утверждены три Федеральных стандарта аудиторской деятельности (ФСАД  $N$ °1/2010,  $\mathbb{N}2/2010$ ,  $\mathbb{N}3/2010$ ), которые посвящены одному из наиболее важных аспектов аудита — составлению аудиторского заключения. Эти стандарты можно считать стандартами третьего поколения. Ранее действующий стандарт ФПСАД №6 «Аудиторское заключение по финансовой бухгалтерской отчетности» признан утратившим силу. Статья посвящена изменениям в порядке формирования аудиторского мнения и составления аудиторского  $39K$  HOUPHNG

Ключевые слова: аудиторское заключение, виды аудиторского заключения, модифицированное и немодифицированное мнение аудитора, мнение с оговоркой, отказ от выражения мнения, отрицательное мнение, суждение аудитора о степени влияния или возможного влияния на финансовую (бухгалтерскую) отчетность, существенное и всеобъемлющее влияние, дополнительная информация в аудиторском заключении, часть, привлекающая внимание пользователей, достаточные надлежащие аудиторские доказательства.

## T.G. Belozerova

Candidate of Economics, Lecturer of the Accounting, Audit and Automated Data Processing Department, Kuban State University, Krasnodar, Ph. (861) 21 99 501 (add. 201), e-mail: tanasei@yandex.ru

## V.V. Gaidenko

Candidate of Economics, Associate Professor of the Accounting, Audit and Automated Data Processing Department, Kuban State University, Krasnodar. Ph.: (861) 21 99501 (add. 201).

> The formation of an audit opinion and the variants of its modification

Abstract. In May 2010, three Federal standards on auditing activities (FSAA Nos.  $1/2010$ ,  $2/2010$ ,  $3/2010$ ) were approved by the order of the Ministry of Finance of the Russian Federation No.46-n. They are devoted to one of the most important aspects of the audit, namely: compilation of an auditor's conclusion. These standards can be considered as standards of the third generation. Previously acting standard FGSAA No.6 "Auditor's conclusion on financial (accounting) statements" was declared null and void. The paper examines the changes in the order of forming the audit opinion and drawing up the auditor's conclusion.

**Keywords:** the Auditor's conclusion, the types of audit opinion, modified and unmodified auditor's opinion, opinion, a disclaimer of opinion, adverse opinion, auditor's conclusion on the extent of the impact or potential impact on the accounting (financial) statements. significant and pervasive influence, additional information in the audit report, the part which attracts users' attention, sufficient appropriate audit evidence.

Аудиторское заключение - это результат аудиторской проверки, имеющий особое значение как для аудиторской организации (индивидуального аудитора), так и для руководства аудируемого лица, заинтересованного в получении положительного заключения, так как пользователями проаудированной отчетности являются не только непосредственно менеджмент компании и регулирующие органы, но и партнеры, инвесторы (существующие и потенциальные) и прочие пользователи, заинтересованные в получении данной информации. Федеральными стандартами аудиторской деятельности предусмотрено несколько видов аудиторского заключения.

Аудиторское заключение — официальный документ, предназначенный для пользователей бухгалтерской (финансовой) отчетности аудируемых лиц, содержаший выраженное в установленной форме мнение аудиторской организации, индивидуального аудитора о достоверности бухгалтерской (финансовой) отчетности аудируемого лица

(ст. 6 ФЗ «Об аудиторской деятельности №307-ФЗ») [1].

Согласно п. 14 ФСАД №1/2010 [2] в аудиторском заключении может быть выражено немодифицированное (в ФСПАД №6 «Безоговорочно положительное») или молифицированное мнение о достоверности бухгалтерской отчетности.

Аудитор должен выразить немодифицированное мнение в случае, когда он приходит к выводу о том, что бухгалтерская отчетность отражает лостоверно во всех существенных отношениях финансовое положение аудируемого лица и результаты его финансовой деятельности в соответствии с правилами отчетности.

Модифицированное мнение может быть выражено аудиторской организацией или индивидуальным аудитором в следующих формах: мнение с оговоркой, отрицательное мнение, отказ от выражения мнения (рис. 1).

Но прежде чем приступить к формированию мнения о достоверности бухгалтерской финансовой отчетности, аудитор должен убедиться, достигнута ли в ходе аудита достаточная уверенность в том, что бухгалтерская отчетность в целом не содержит существенных искажений в результате недобросовестных действий или ошибок.

При выборе формы модифицированного мнения аудитору, исходя из требований ФСАД №2/2010 [3], необходимо опенить степень влияния или возможного влияния выявленных обстоятельств на бухгалтерскую (финансовую) отчетность с точки зрения существенности и всеобъемлемости (рис. 2), в зависимости от следующих факторов:

а) характера обстоятельств, явившихся причиной выражения модифицированного мнения: в результате существенного искажения бухгалтерской отчетности или возможного существенного ее искажения в случае отсутствия возможности получить достаточные надлежащие аудиторские доказательства;

б) суждения аудитора относительно степени распространения имевшего место или возможного влияния искажающих факторов на бухгалтерскую отчетность.

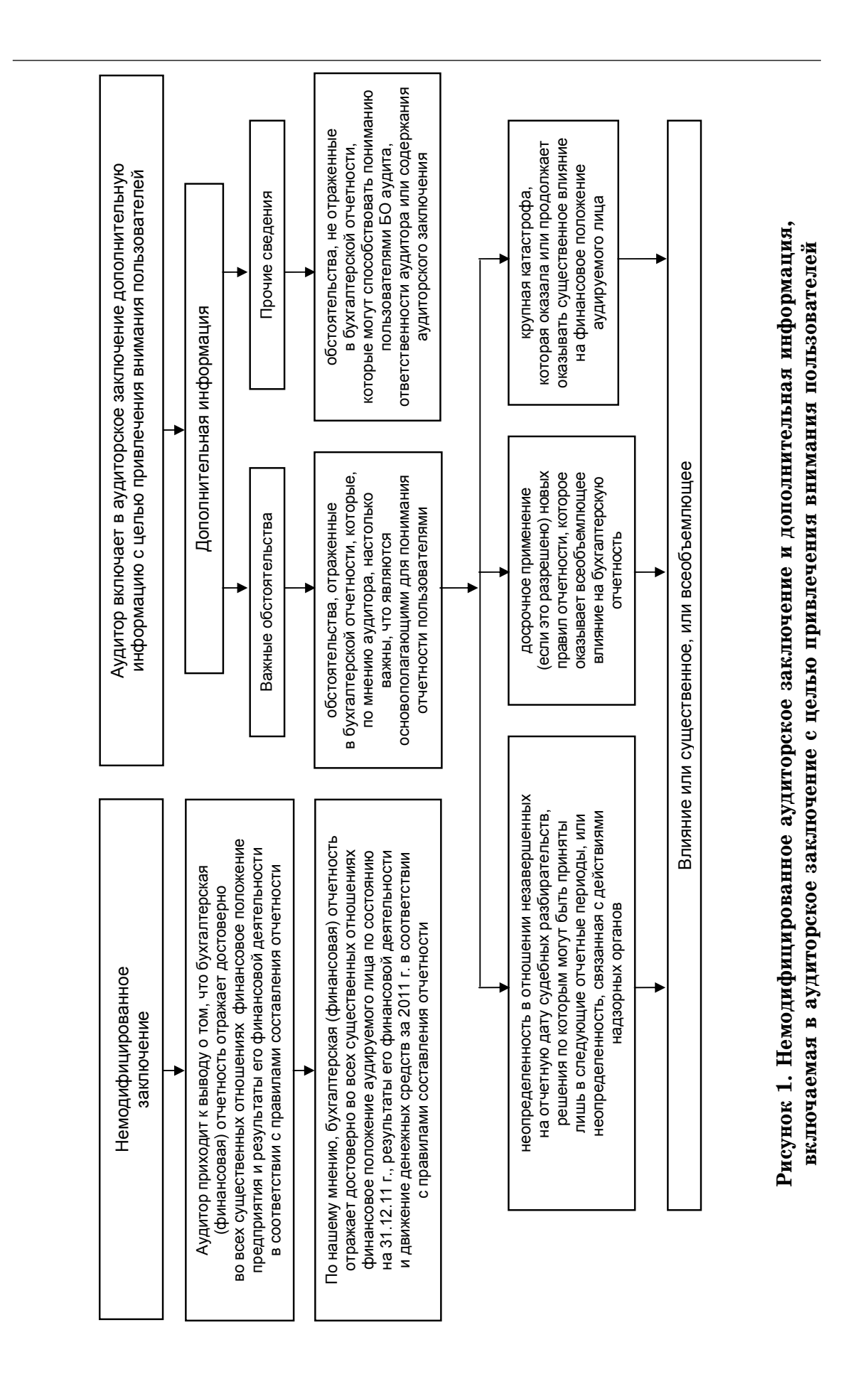

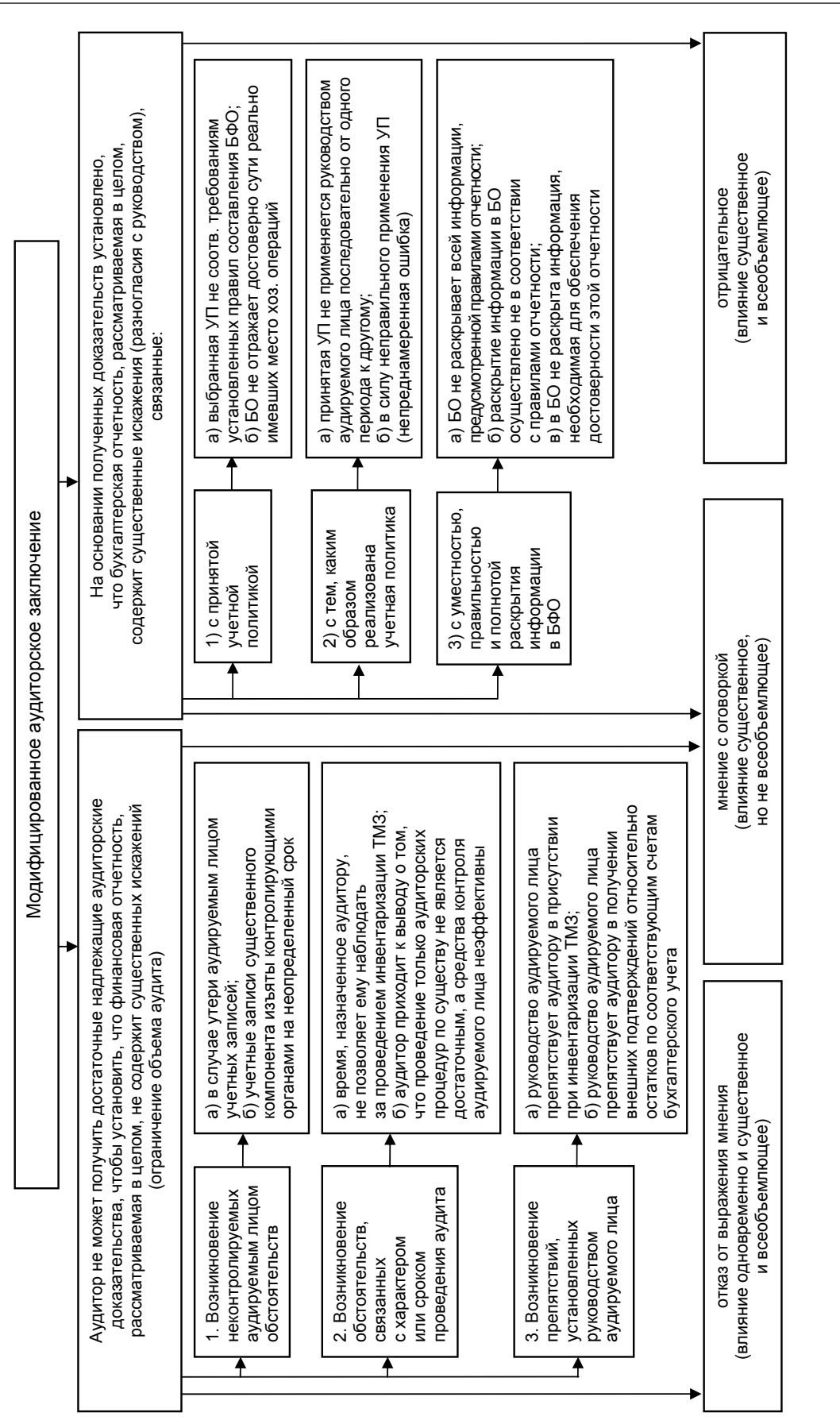

Рисунок 2. Модифицированное аудиторское заключение **рисунок 2. Модифицированное аудиторское заключение** 

Аудитор должен выразить модифицированное мнение в аудиторском заключении, если:

а) на основании полученных аудиторских доказательств установлено, что бухгалтерская отчетность, рассматриваемая в целом, содержит существенных искажений:

б) он не может получить достаточные надлежащие аудиторские доказательства, чтобы установить, что бухгалтерская отчетность, рассматриваемая в нелом, не солержит существенные искажения.

Существенные искажения бухгалтерской отчетности могут быть связаны со следующим:

1) с принятой аудируемым лицом учетной политикой;

2) с тем, каким образом реализована принятая аудируемым лицом учетная политика;

3) с уместностью, правильностью и полнотой раскрытия информации в бухгалтерской отчетности.

Существенное искажение бухгалтерской отчетности, связанное с принятой аудируемым лицом учетной политикой, может возникнуть в следующих случаях:

а) когда выбранная учетная политика не соответствует требованиям установленных правил составления бухгалтерской отчетности, или аудируемое лицо внесло изменение в учетную политику, но при этом не выполнило установленный порядок отражения в бухгалтерском учете и раскрытия в бухгалтерской отчетности изменений учетной политики;

б) когда бухгалтерская отчетность, включающая соответствующие пояснения, достоверно не отражает сути реально имевших место хозяйственных операний и событий.

Существенное искажение бухгалтерской отчетности, связанное с тем, каким образом реализована принятая аудируемым лицом учетная политика, может возникнуть:

а) в случае, когда принятая учетная политика не применяется руководством аудируемого лица последовательно и в соответствии с правилами отчетности,

в том числе последовательно от одного периода к другому или в отношении однотипных хозяйственных операций или событий:

б) в силу неправильного применения принятой учетной политики (непреднамеренная ошибка).

Существенное искажение бухгалтерской отчетности, связанное с уместностью или соответствием отраженной в бухгалтерской отчетности информации принятым аудируемым лииом способам ведения бихгалтерского учета, может возникнуть в следующих случаях:

а) когда бухгалтерская отчетность не раскрывает всей информации, предусмотренной правилами отчетности;

б) когда раскрытие информации в бухгалтерской отчетности осуществлено не в соответствии с правилами отчетности:

в) когда в бухгалтерской отчетности не раскрыта информация, необходимая для обеспечения достоверности этой отчетности.

Отсутствие возможности получения достаточных надлежащих аудиторских доказательств (ограничение объема аудита) может быть следствием:

- возникновения неконтролируемых аудируемым лицом обстоятельств;

- обстоятельств, связанных с характером или сроком проведения аудита;

— препятствий, установленных руководством аудируемого лица.

Отсутствие возможности выполнения какой-либо аудиторской процедуры не является ограничением объема аудита, если аудитор может получить достаточные надлежащие аудиторские доказательства путем выполнения альтернативных аудиторских процедур. Если это невозможно, то аудитор должен выразить мнение с оговоркой или отказаться от выражения мнения.

Неконтролируемые аудируемым лицом обстоятельства могут возникнуть:

а) в случае утери аудируемым лицом учетных записей;

б) в случае, когда учетные записи существенного компонента изъяты контролирующими органами на неопределенный срок.

Обстоятельства, связанные с характером или сроком проведения аудита, могут возникнуть в следующих случаях:

а) когда время назначения аудитора не позволяет ему наблюдать за проведением инвентаризации товарноматериальных запасов:

б) когда аудитор приходит к выводу, что проведение только процедур проверки по существу не является достаточным, а средства контроля аудируемого лица неэффективны.

Препятствия, установленные руководством аудируемого лица, могут возникнуть:

а) в случае, когда руководство аудируемого лица препятствует аудитору в присутствии при инвентаризации товарно-материальных запасов;

б) в случае, когда руководство аудируемого лица препятствует аудитору в получении внешних подтверждений относительно остатков по соответствующим счетам бухгалтерского учета.

Всеобъемлющее влияние искажения бухгалтерской отчетности имеет место в случаях, когда в соответствии с суждением аудитора это искажение:

а) не ограничено конкретными элементами, счетами бухгалтерского учета или статьями бухгалтерской отчетности:

б) ограничено конкретными элементами, счетами бухгалтерского учета или статьями бухгалтерской отчетности, но его влияние распространяется или могло бы распространяться на большую часть бухгалтерской отчетности;

в) связано с раскрытием информации, являющейся основополагающей для понимания пользователями бухгалтерской отчетности в целом.

Мнение с оговоркой должно быть выражено в случаях, если:

- аудитор, получив достаточные надлежащие аудиторские доказательства, приходит к выводу, что влияние искажений, рассматриваемых по отдельности или в совокупности, является существенным, но не затрагивает большинства значимых элементов бухгалтерской (финансовой) отчетности (т.е. не является всеобъемлющим);

- у аудитора отсутствует возможность получения достаточных надлежащих аудиторских доказательств. на которых он мог бы основывать свое мнение, однако он приходит к выводу о том, что возможное влияние необнаруженных искажений может быть существенным для бухгалтерской отчетности, но не всеобъемлющим. Аудитор должен выразить отрицательное мнение в том случае, когда, получив достаточные надлежащие аудиторские доказательства, он приходит к выводу, что влияние искажений, рассматриваемых по отдельности или в совокупности, является одновременно существенным и всеобъемлющим для бухгалтерской отчетности.

Аудитор должен отказаться от выражения мнения в том случае, когда у него отсутствует возможность получения достаточных надлежащих аудиторских доказательств, на которых он мог бы основывать свое мнение, но он приходит к выводу о том, что возможное влияние необнаруженных искажений может быть одновременно существенным и всеобъемлющим для бухгалтерской отчетности.

Отказ от выражения мнения имеет место в случаях, связанных с множественными фактами неопределенности, когда аудитор приходит к выводу о том, что, несмотря на полученные им лостаточные наллежашие аудиторские доказательства в отношении каждого по отдельности факта неопределенности, он не может выразить мнение о достоверности бухгалтерской отчетности в целом в связи с возможным наличием взаимосвязи между разными фактами неопределенности и их возможным суммарным влиянием на бухгалтерскую отчетность.

Кроме того, в соотвествии с требованиями нового ФСАД №3/2010 «Дополнительная информация в аудиторском заключении» (рис. 1) аудиторская организация и индивидуальный аудитор могут включить в аудиторское заключение дополнительную информацию с тем, чтобы привлечь внимание пользователей бухгалтерской (финансовой) отчетности к:

а) отраженному в бухгалтерской (финансовой) отчетности обстоятельству, которое, по мнению аудитора, настолько важно, что является основополагающим лля понимания бухгалтерской отчетности ее пользователями (часть именуется «важные обстоятель- $CTRa$ ):

б) не отраженному в бухгалтерской отчетности обстоятельству, которое может способствовать пониманию пользователями бухгалтерской отчетности аудита, ответственности аудитора или содержания аудиторского заключения (часть именуется «Прочие сведения»)  $[4].$ 

Привлекающая внимание часть включается в аудиторское заключение при условии, что аудитор получил достаточные надлежащие аудиторские доказательства того, что указанное обстоятельство существенно не искажено (т.е. выражено немодифицированное мнение или мнение с оговоркой).

«Важными обстоятельствами» могут быть:

а) неопределенность в отношении незавершенных на отчетную дату судебных разбирательств, решения по которым могут быть приняты лишь в следующие отчетные периоды, или неопределенность, связанная с действиями надзорных органов;

б) досрочное применение (если это разрешено) новых правил отчетности. которое оказывает всеобъемлющее влияние на бухгалтерскую отчетность;

в) крупная катастрофа, которая оказала или прололжает оказывать существенное влияние на финансовое положение аудируемого лица.

Часть, именуемая «Важные обстоятельства», должна быть расположена в аулиторском заключении непосредственно после части, содержащей мнение аудитора о достоверности бухгалтерской отчетности аудируемого лица, содержать однозначную ссылку на отраженное в бухгалтерской отчетности обстоятельство, которая должна позволить пользователям бухгалтерской отчетности найти отражение этого обстоятельства в бухгалтерской отчетности, и содержать указание на то, что в отношении обстоятельства, к которому привлекается внимание, аудиторское мнение не является молифицированным.

Содержащая прочие сведения часть не имеет отношения к сообщению аудитором результатов дополнительной работы, выполненной в ходе аудиторского задания в силу обязанности, возложенной на аудитора требованиями нормативных правовых актов, или результатов дополнительных процедур, выполненных по договоренности с аулируемым лицом либо лицом. заключившим договор оказания аудиторских услуг, или выражению мнения в отношении вопросов, специально оговоренных договором оказания аудиторских услуг. Иными словами. прочие сведения не включаются в аудиторское заключение, выданное по результатам проведения обзорных проверок и согласованных процедур.

Обстоятельства, которые могут способствовать пониманию пользователями бухгалтерской отчетности аудита, могут возникнуть в тех редких случаях, когда аудитор не может отказаться от проведения аудита по причине отсутствия возможности получить достаточные надлежащие аудиторские доказательства из-за ограничения руководством аудируемого лица объема аудита. В этом случае аудитор может счесть необходимым включить в аудиторское заключение содержащую прочие факты часть для объяснения причины, по которой он не смог отказаться от проведения аудита.

Обстоятельства. которые **MOPVT** способствовать пониманию пользователями бухгалтерской отчетности ответственности аудитора или содержания аудиторского заключения, могут возникнуть в тех случаях, когла в зависимости от того, носят положения нормативных правовых актов рекомендательный или обязательный характер, аудитор может или должен уточнять отдельные аспекты, касающиеся ответственности аудитора при выполнении аудиторского задания или составлении аудиторского заключения. В зависимости от обстоятельств содержащая прочие факты часть может включать один или более подзаголовков, описывающих их суть.

При включении в аудиторское заключение части, содержащей прочие факты, необходимо иметь в виду слелуюшее:

а) сообщение каких-либо обстоятельств в этой части аудиторского заключения само по себе указывает на то, что отражение этих обстоятельств в бухгалтерской отчетности не требуется;

б) эта часть аудиторского заключения не должна содержать какую-либо информацию, предоставление которой запрещено федеральными стандартами аудиторской деятельности, иными нормативными правовыми актами (например, в связи с конфиденциальностью), обязанность предоставления которой лежит на руководстве аудируемого лица.

Если аудитор предполагает, что в аудиторское заключение будет включена привлекающая внимание часть или содержащая прочие факты часть, то он должен сообщить представителям собственника аудируемого лица об этом, а также о предполагаемом содержании этих частей. В случаях, когда в аудиторское заключение по каждому последующему аудиту включается содержащая прочие факты часть с указанием на определенное обстоятельство, аудитор может принять решение не повторять такое сообщение по каждому заданию.

#### Примечания:

1. Об аудиторской деятельности: Федеральный закон №307-ФЗ от 30.12.08 г.: [принят ГД ФС РФ 24.12.2008: в ред. от 11.07.2011] // СПС КонсультантПлюс. М., 2012.

2. Аудиторское заключение о бухгалтерской (финансовой) отчетности и формирование мнения о ее достоверности: Федеральный стандарт аудиторской деятельности  $(1/2010)$  // Об утверждении федеральных стандартов аудиторской деятельности: Приказ Минфина РФ №46н от 20.05.10 г.: [зарегистрировано в Минюсте РФ 07.07.2010 N 17736] // СПС КонсультантПлюс. М., 2012. Загл. с экрана.

3. Модифицированное мнение в аудиторском заключении: Федеральный стандарт аудиторской деятельности  $(2/2010)$  // Об утверждении федеральных стандартов аудиторской деятельности: Приказ Минфина РФ №46н от 20.05.10 г.: [зарегистрировано в Минюсте РФ 07.07.2010 N 17736] // СПС КонсультантПлюс. М., 2012. Загл. с экрана.

4. Дополнительная информация в аудиторском заключении: Федеральный стандарт аудиторской деятельности  $(3/2010)$  // Об утверждении федеральных стандартов аудиторской деятельности: Приказ Минфина РФ №46н от 20.05.10 г.: [зарегистрировано в Минюсте РФ 07.07.2010 N 17736] // СПС КонсультантПлюс. М., 2012. Загл. с экрана.

#### References:

1. On auditor's activity: Federal law No.307-FZ of 30.12.08 [adopted by SD FM RF on  $24.12.2008$ : as amended on  $11.07.2011$  // Legal-Reference System ConsultantPlus. M., 2012.

2. Auditor's opinion on accounting (financial) statements and the formation of opinion about its reliability. Federal standard of auditing  $(1/2010)$ : Ministry of Finance Order No.46n of 20.05.10: [registered in Ministry of Finance on  $07.07.2010$ , No. 17736] // Legal-Reference System ConsultantPlus. M., 2012. The title is taken from the screen.

3. Modified opinion in the auditor's report: Federal standard of auditing  $(2/2010)$  // On approving Federal Standards of auditor's activity: Ministry of Finance Order No.46n of 20.05.10: [registered in Ministry of Finance on 07.07.2010, No. 17736] // Legal-Reference System ConsultantPlus. M., 2012. The title is taken from the screen.

4. Additional information in the auditor's report: Federal standard of auditing (3/2010) // On approval of Federal Standards of auditor's activity: Ministry of Finance Order No.46n of 20.05.10: [registered in Ministry of Finance on 07.07.2010, No. 17736] // Legal-Reference System ConsultantPlus. M., 2012. The title is taken from the screen.